# **KBSW180129 Win32-slamware**

configure\_network\_demoAPSTA

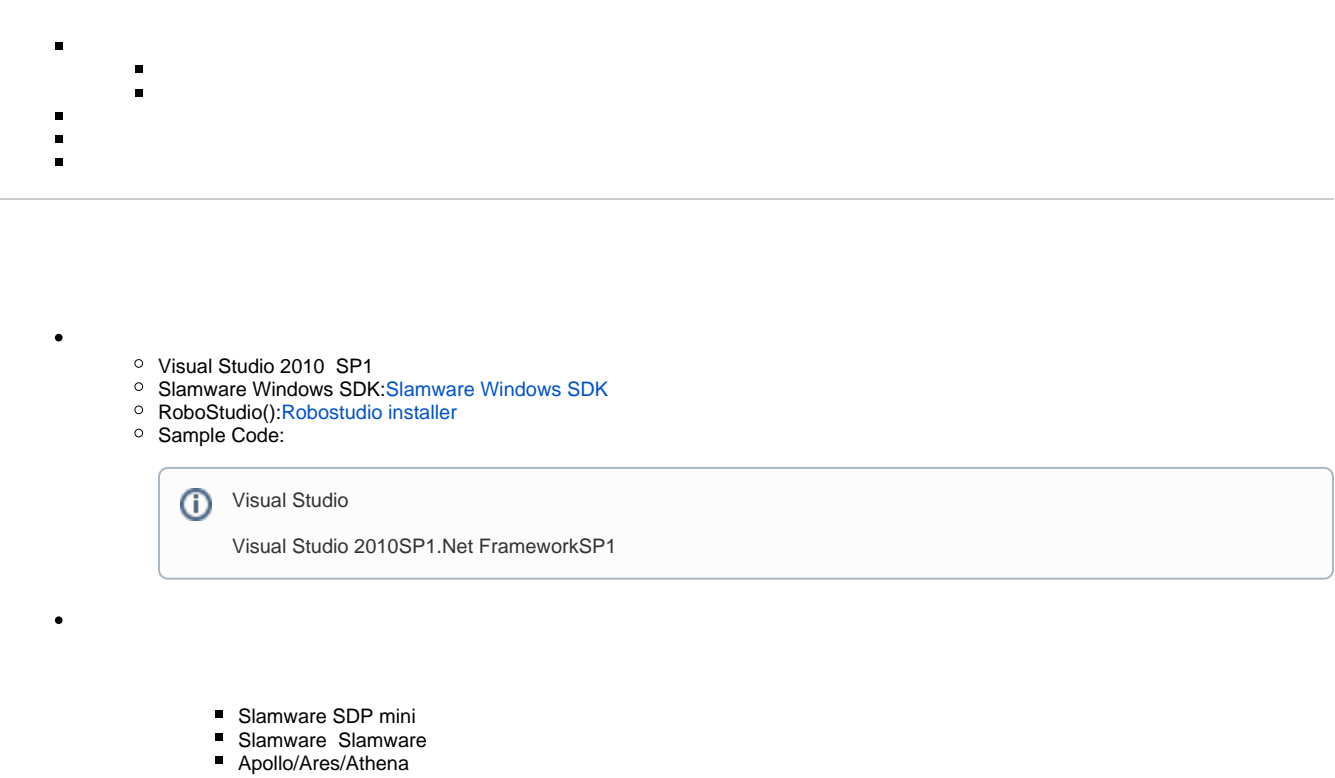

[Win32-](https://wiki.slamtec.com/pages/viewpage.action?pageId=16154733)

- 1. **samplesconfigure\_network\_demo, StartUp project**
	- > artifacts demo
	- omposite\_map\_demo  $\,$
	- configure\_network\_demo  $\,$
	- get\_laser\_scan  $\mathcal{P}$
	- get\_power\_status  $\,$
	- > set\_sensor\_value
	- go\_home\_to\_charge  $\rightarrow$
	- > spot
	- for rotation\_action\_demo  $\,$

2. **configure\_network\_demo, Slamware SDK includelib**

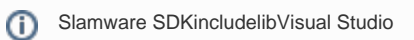

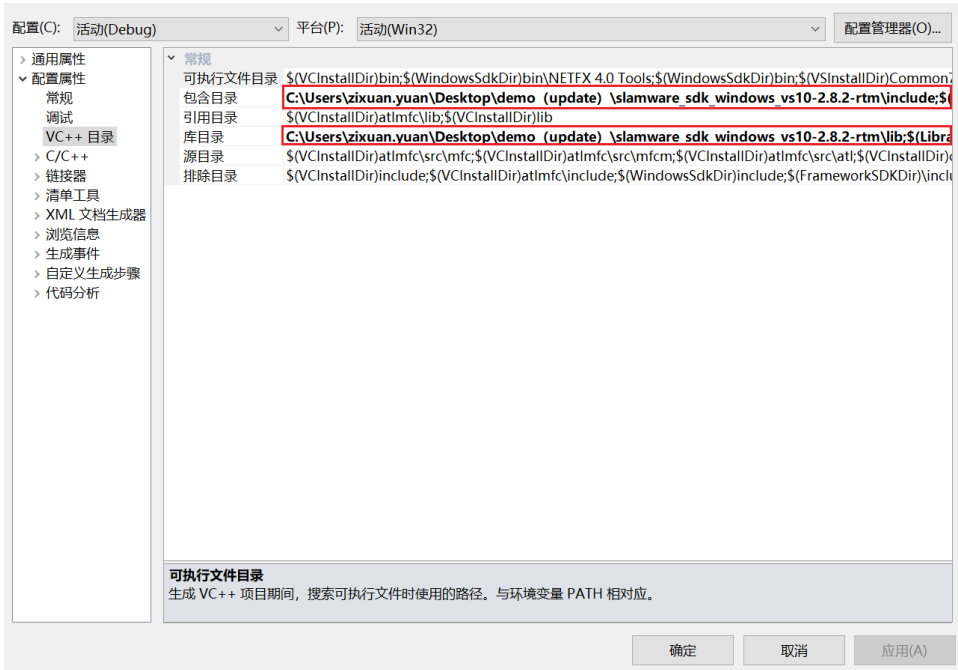

#### 3. **configure\_network\_demo, propertiesCommand Arguments**

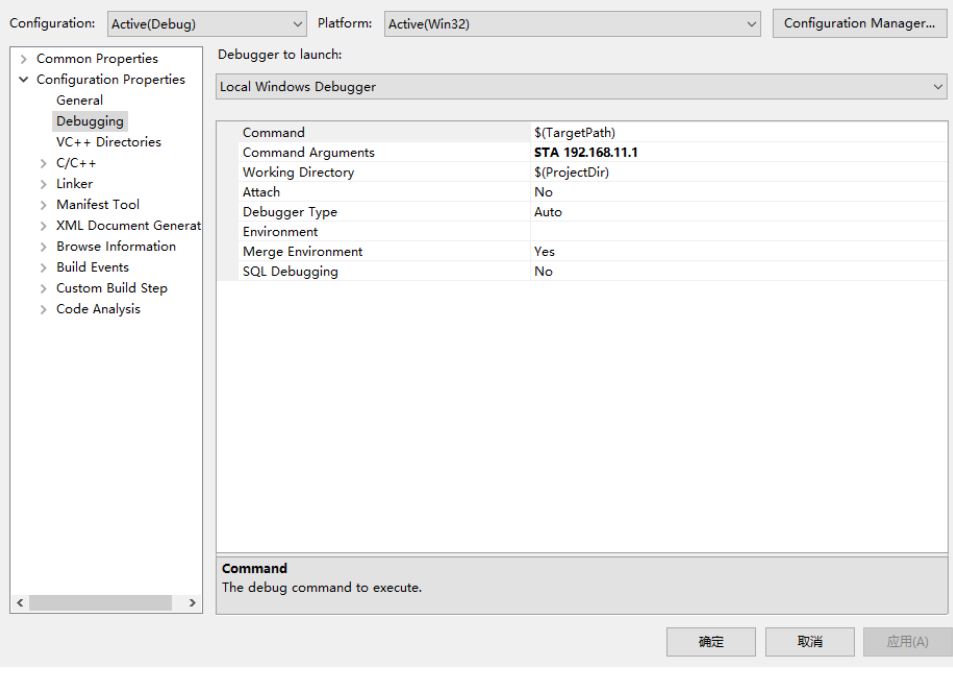

configure\_network\_demo [OPTS] <SDP IP Address><br>slamware\_address The ip address string of the S slamware\_address The ip address string of the SLAMWARE SDP.<br>AP Configurate network in AP mode.<br>STA Configurate network in STA mode. Configurate network in AP mode. Configurate network in STA mode.<br>disable dhcp. --disable-dhcp disable dhcp<br>--enable-dhcp enable dhcp. --enable-dhcp enable dhcp<br>--disable-wifi disable wifi --disable-wifi -h Show this message

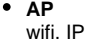

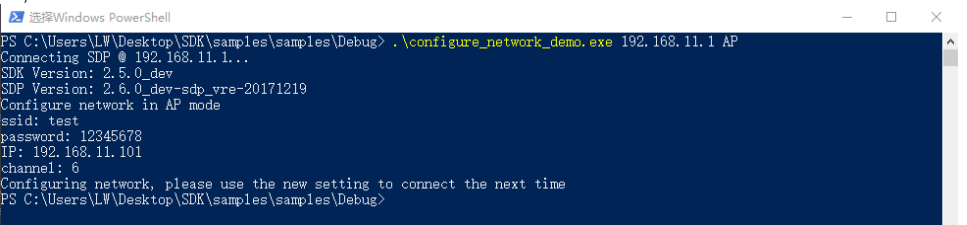

wifitest12345678slamware AP 192.168.11.101slamware192.168.11.1

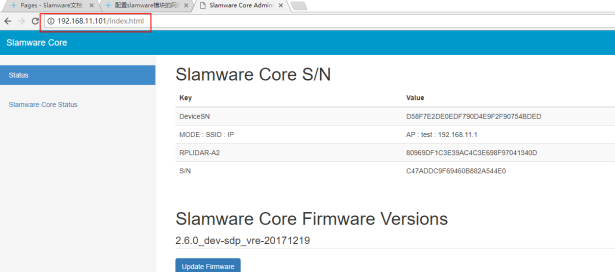

## wifi6

**@ test** 设为按流量计费的连接  $\bigodot$  \*

#### 属性

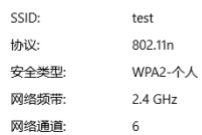

#### **STA**

IP

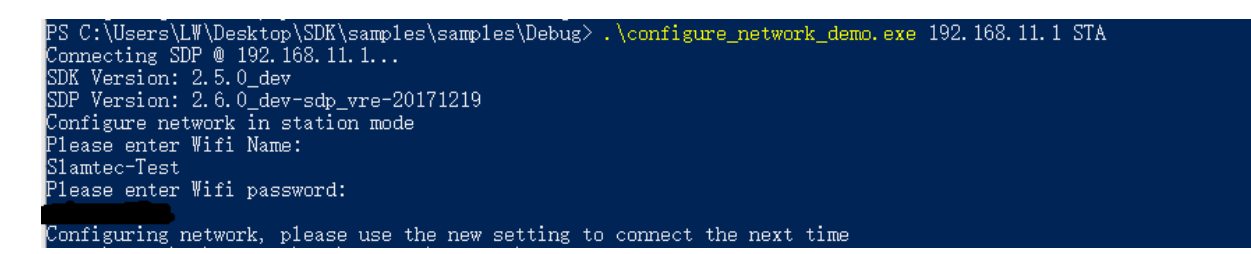

## slamwareIP10.0.129.75

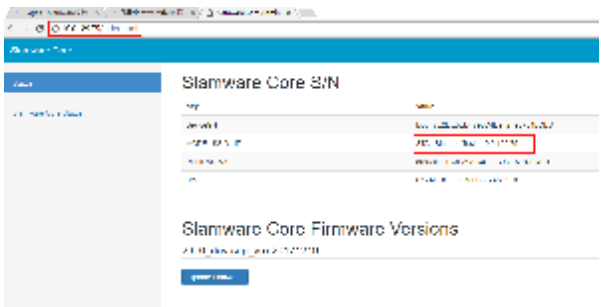

disable/enable DHCP, disable WIFI,

• slamwareAP

**AP**

```
std::map<std::string, std::string> options;
        options["ssid"] = "test"; 
        options["password"] = "12345678"; // password length should surpass 8 
        options["ip"] = "192.168.11.101"; // do not use address from 192.168.11.1 to 192.168.11.100 
(reserved for internal usage)
        options["channel"] = "6";
         result = sdp.configurateNetwork(NetworkMode::NetworkModeAP, options);
```
## • slamwareSTA

```
STA
                        std::map<std::string, std::string> options;
                         options["ssid"] = ssid;
                         options["password"] = password;
                         result = sdp.configurateNetwork(NetworkMode::NetworkModeStation, options);
```
#### • /DHCP

## **disable/enable DHCP**

```
 if (opt_enable_dhcp == true) {
                      std::cout << "enable DHCP" << std::endl;
           options.clear();
                      result = sdp.configurateNetwork(NetworkModeDHCPEnabled, options);
 }
               if (opt_disable_dhcp == true) {
                       std::cout << "disable DHCP" << std::endl;
            options.clear();
                       result = sdp.configurateNetwork(NetworkModeDHCPEnabled, options);
 }
```
### • WIFI

## **disable wifi**

```
 if (opt_disable_wifi == true) {
                        std::cout << "disable wifi" << std::endl;
            options.clear();
                       result = sdp.configurateNetwork(NetworkMode::NetworkModeWifiDisabled, 
options); 
 }
```